# Urology, new user-interface

A brief guide to help orientate you to our new interface.

### **BROWSING**

Whilst the core functionality of the products remains the same, all the browsing functionality has been moved to the left-hand toolbar.

Content is now organized by media type and illustrated with thumbnails to make finding what you need quicker and easier than ever.

Images, text, movies and animations can also be saved and shared from here.

## **IMAGE CONTROLS**

The way you interact with the 3D model is still very much the same. Select a structure to highlight the image and display corresponding text, and use the rotation, layer and zoom controls beneath the image to navigate.

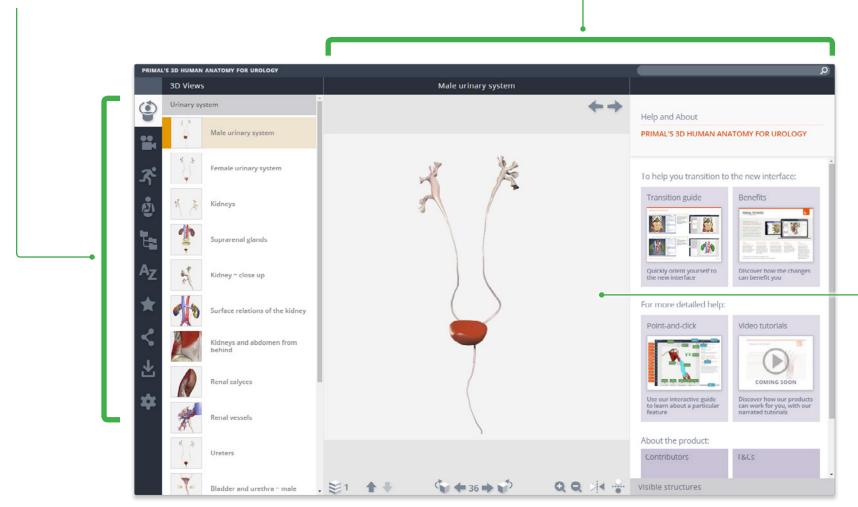

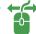

You can now also click and drag the model to rotate.

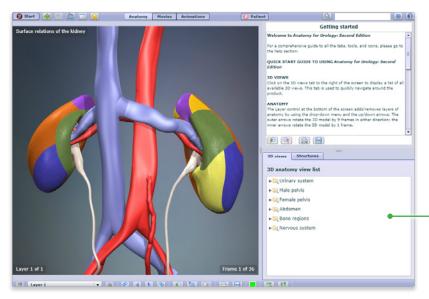

### **3D VIEWS**

3D Views can be accessed using the top button of the left hand tool bar.

Thumbnails have been added to help you quickly browse the models.

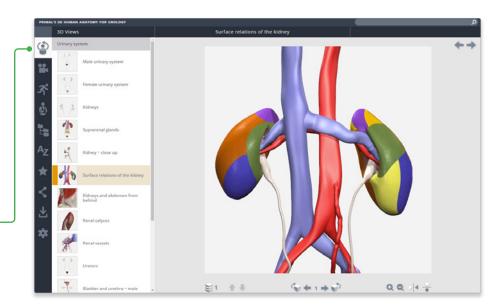

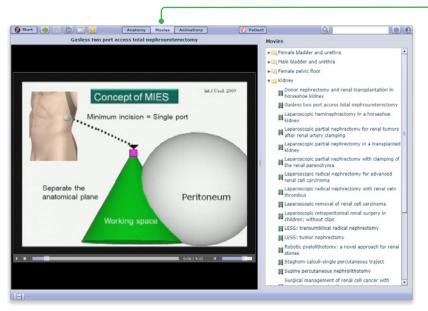

# **MOVIES**

Movies can also be browsed visually and can now be played full screen.

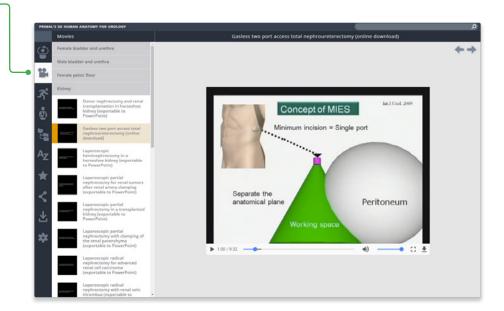

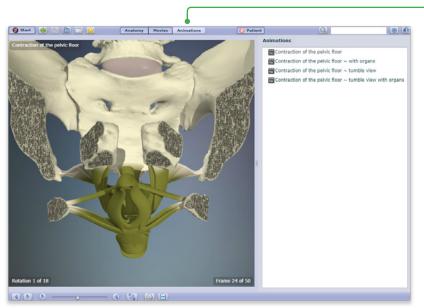

### **ANIMATIONS**

Animations feature selectable structures and can be viewed from different angles.

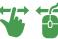

You can now also click and drag the model to play the animation.

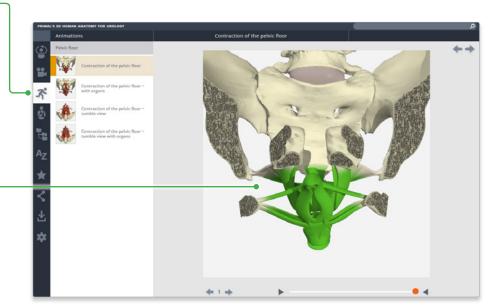

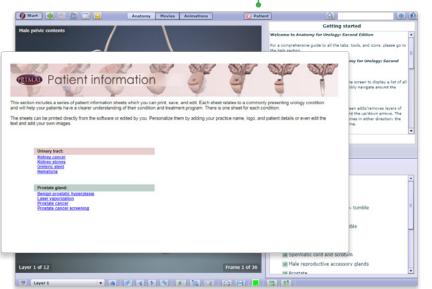

### **PATIENT INFO**

Use the Patient Info tab to access pdf files to share with your patients. All the pdfs open in a separate window and can be saved and printed for future use.

The tab also contains the files in Word format, which you can download and edit yourself.

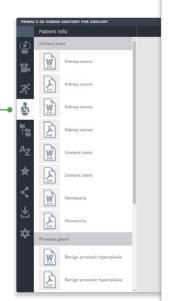

### What is kidney cancer?

Kidney cancer (also known as renal cell carcinoma or RCC) is a malignant tumor, and accounts for 3% of all adult tumors. It affects men up to twice as commonly as women, and usually presents in individuals aged between 50 and 70 years. It asies in the parenchyma of the kidney (i.e., the cortex or medulla of the kidney). Cigarette smoking is considered a high-risk factor for the development of RCC.

Kidney cancer usually arises sporadically; however, there are inherited forms, the most well known is Von Hippel-Lindau disease.

The incidence of RCC appears to be rising, but this may be as a consequence of an increased use of imaging modalities, such as ultrasound and CT scanning, for the investigation of a number of unrelated conditions.

### How do patients present?

Patients can present to their doctor or specialist in a number of ways:

- 50% of RCC cases are diagnosed as incidental findings when patients are being investigated for other unrelated conditions.
- A Blood in the urine
- → Loin or flank pain
- A Abdominal mass
- Paraneoplastic symptoms such as high blood pressure, weight loss, anemia, and abnormal liver function tests

### How is RCC staged?

RCC is commonly classified in stages using a CT scan with contrast ('dye') to delineate the anatomy and the site and size of the tumor.

Once a kidney cancer is located, a CT scan of the chest is usually performed to exclude distant spread from the source of the cancer. Kidney biopsy can be performed as part of the investigation process, however, results are variable, and imaging remains the first choic in the patient work-up.

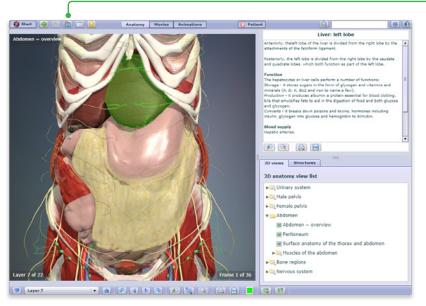

### **ANATOMICAL STRUCTURES**

Use the Anatomical Structures panel to systemically browse the structures included in the product.

Also, leave the panel open and select a structure in the image to discover its position in the hierarchy.

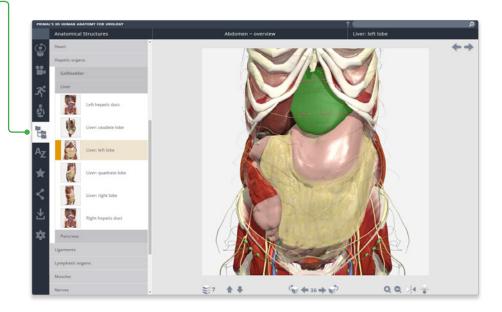

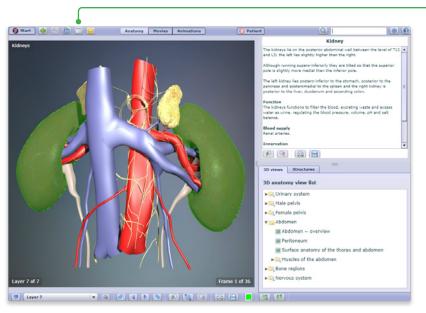

### **INDEX**

Every structure, slide, movie and view is listed here alphabetically.

This allows for fast, efficient retrieval of content across all media types.

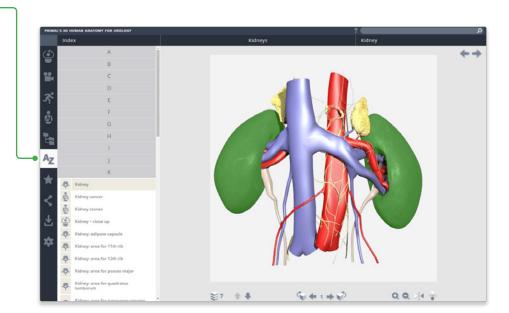

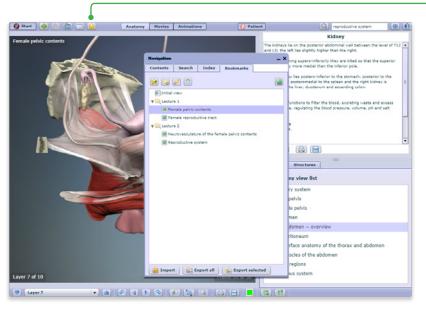

### **FAVORITES**

Arrange your favorite images into folders, rename them and edit their order. Ideal for preparing presentations or lectures.

Export and import favorites to access from any PC or Android device.

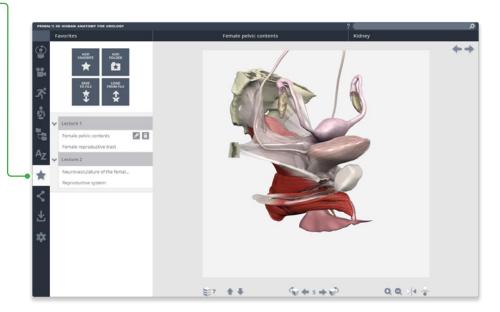

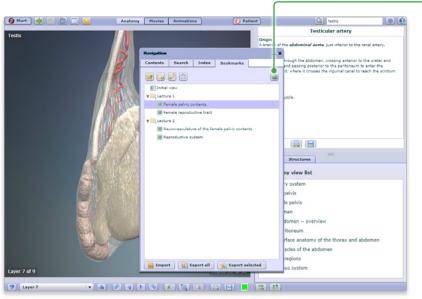

# SHARE

Direct other users to exactly the image you want them to see using our share function – use the copy link button on PC and Android devices, or select and copy the link on iPad.

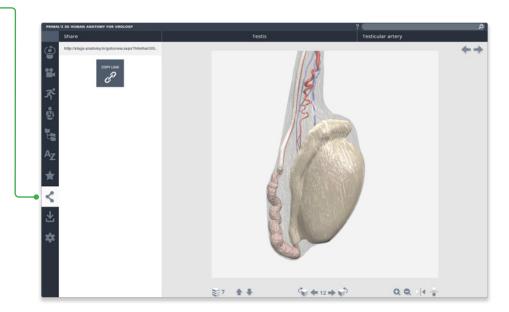

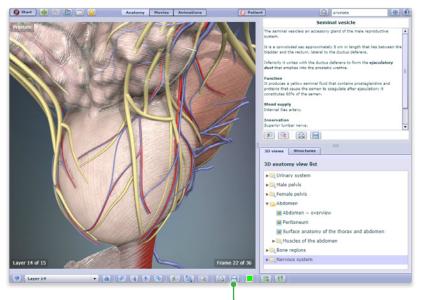

### **DOWNLOAD**

Save images, movies and text directly to your device from one place.

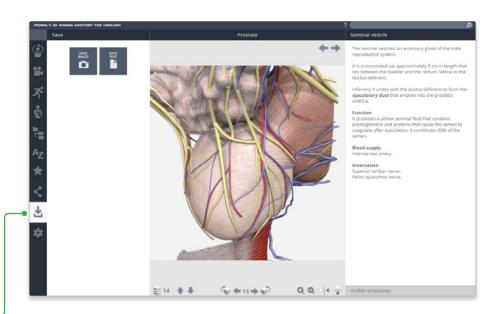

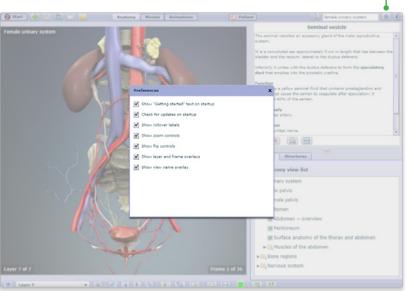

# SETTINGS

Through the customizations in settings, you can now:

- hide the structure title and rollover labels for self quizzing or group testing;
- adjust colors of the highlight or background\* to meet group or personal accessibility preferences;
- adjust the run-speed at which the views and animations rotate.
- \* Currently, background color can only be adjusted in Chrome on PC, Mac and Android.

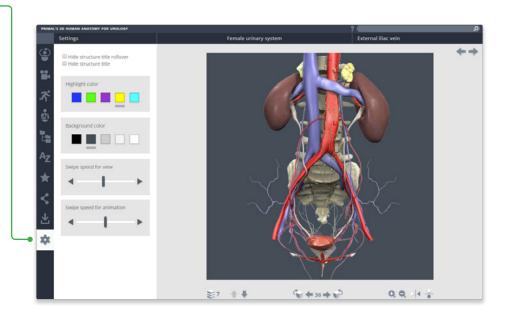

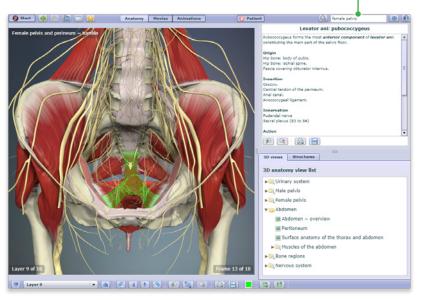

### **SEARCH**

Use the search to find any content type. Use the filters to hone down your results.

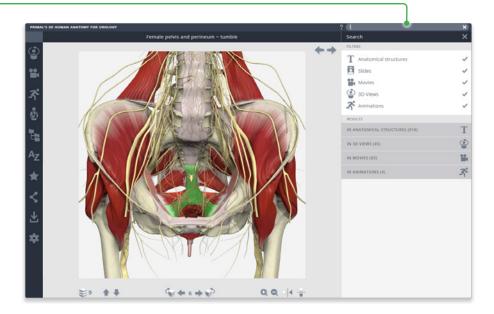

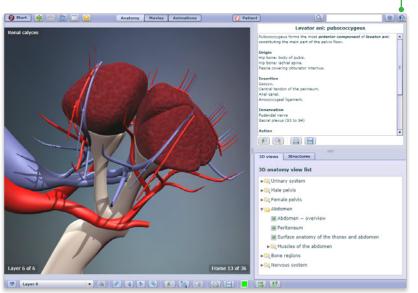

### **HELP**

For more information on how to use the product, please see the Help for an interactive point-and-click guide.

Video tutorials will be added soon.

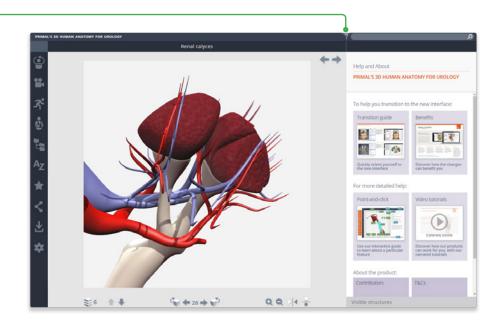

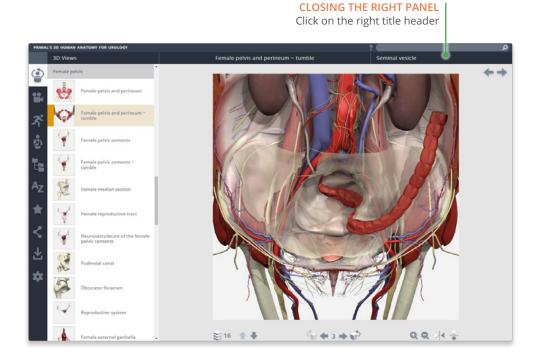

# PRIMAL'S 30 INMAN ANATOMY FOR UNDOCOFY Fermale median section The uterus is a hollow, muscular organ that lies in the pelvis between the rectum and the bladder. Important features Fundar - connechaped portion located superior to the entry points of the uterus that projects into the vary sonts of the uterus that projects into the vary and cervical canal. Cervis - the nexis of the uterus that projects into the vary and cervical canal and the vagina. Extend to - a narrow opening between the uterine cavity and cervical canal and the vagina. Function The uterus functions to accept and nounts a fertilized ovum which becomes any emplanted into its its endometrium. The fertilized ovum becomes an embryo, develops into a fertilized ovum which becomes implanted into its endometrium. The fertilized ovum becomes an embryo, develops into a fertilized ovum becomes an embryo, develops into a fertilized ovum provided into the provided into the pelvis force. To view clinical procediures of the female police floor, click here.

9 9

€ 430 → €

€9 🛊 🕸

For even more focus, both panels can be closed

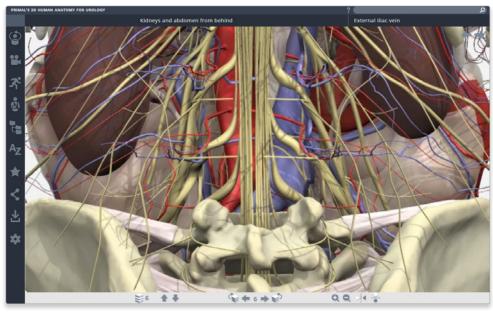